## **MAPGIS**

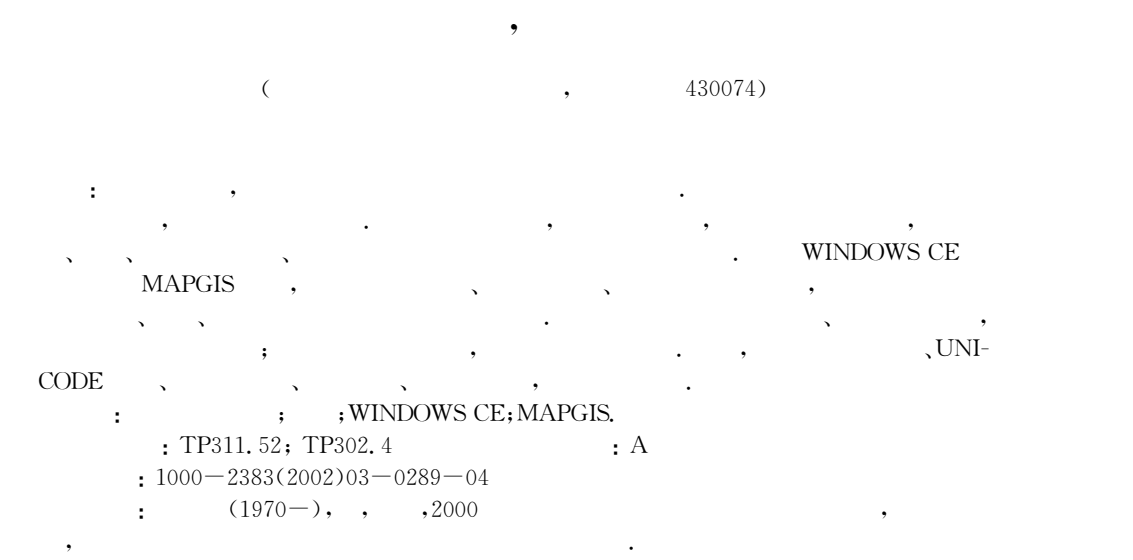

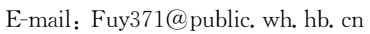

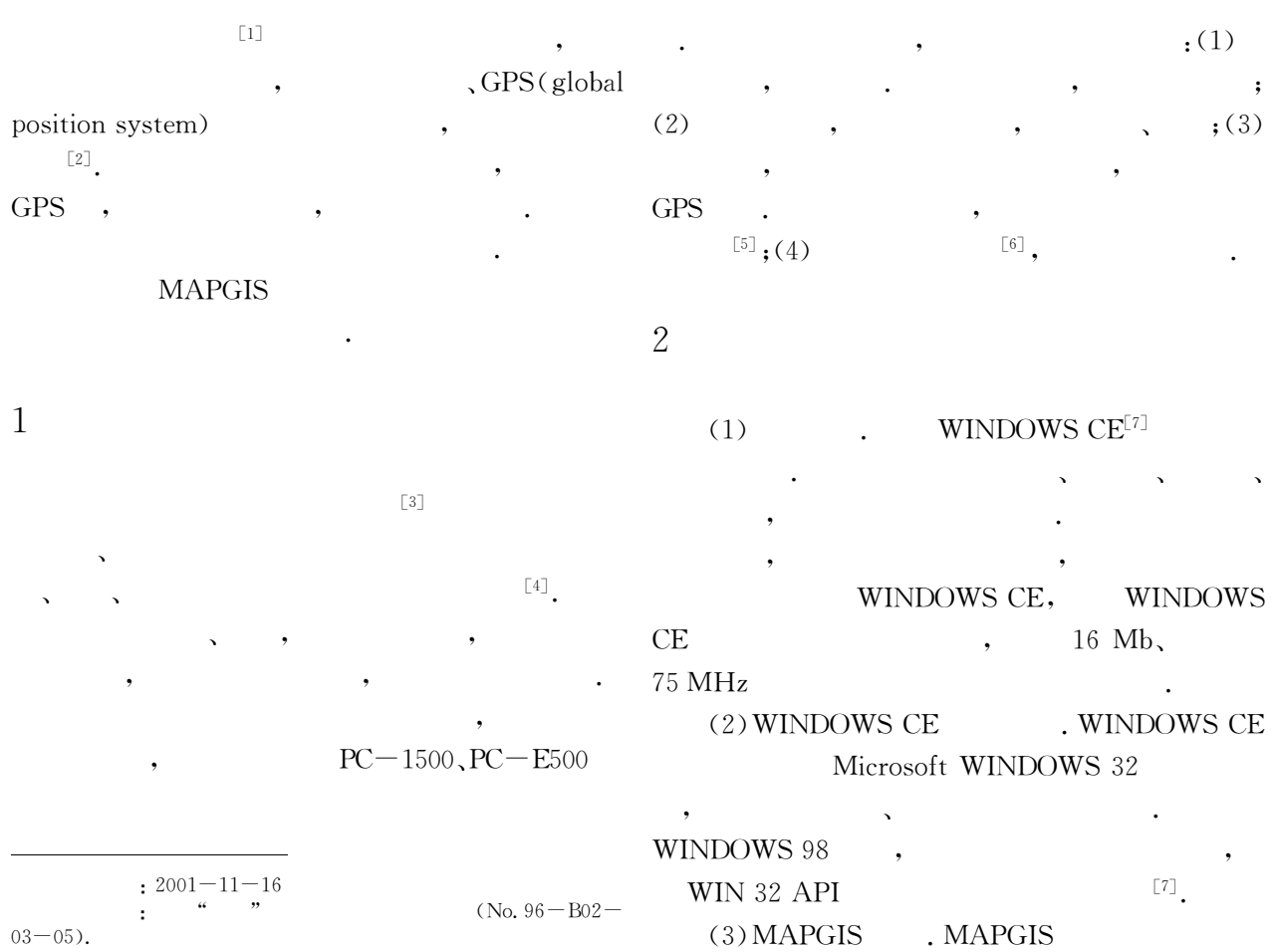

测量工程文件

已测地图文件

新建打开保存等

地物图形显

示

已测地图显示

放大缩小漫游等

控制<br>测量

全站仪

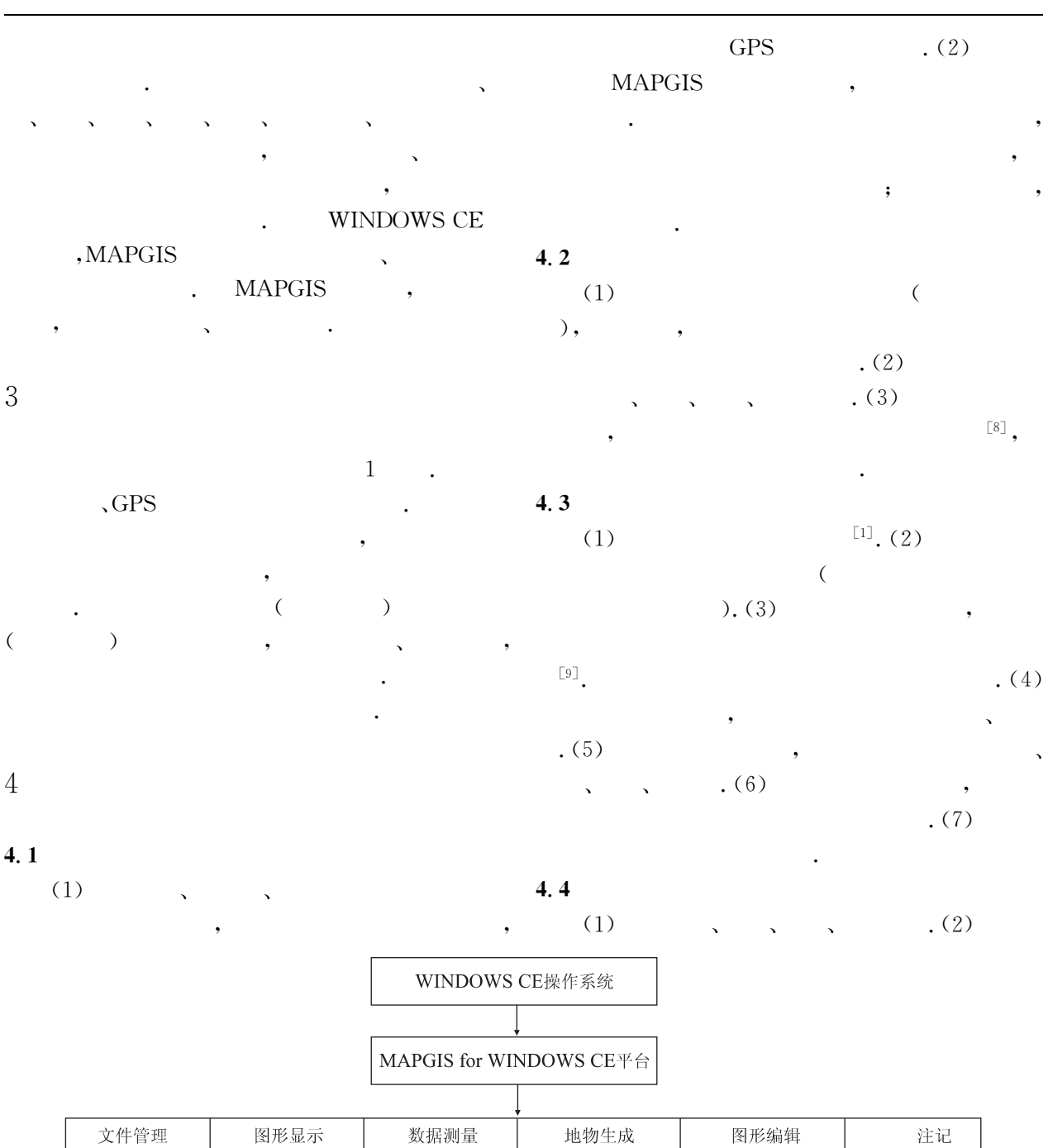

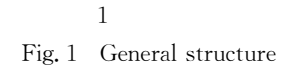

**GPS** 

图块连接

碎部 测量

地物属性

添加删除更新等

画图

三元编辑

注记文本

注记参数

添加删除更新等

线图元编辑

点图元编辑

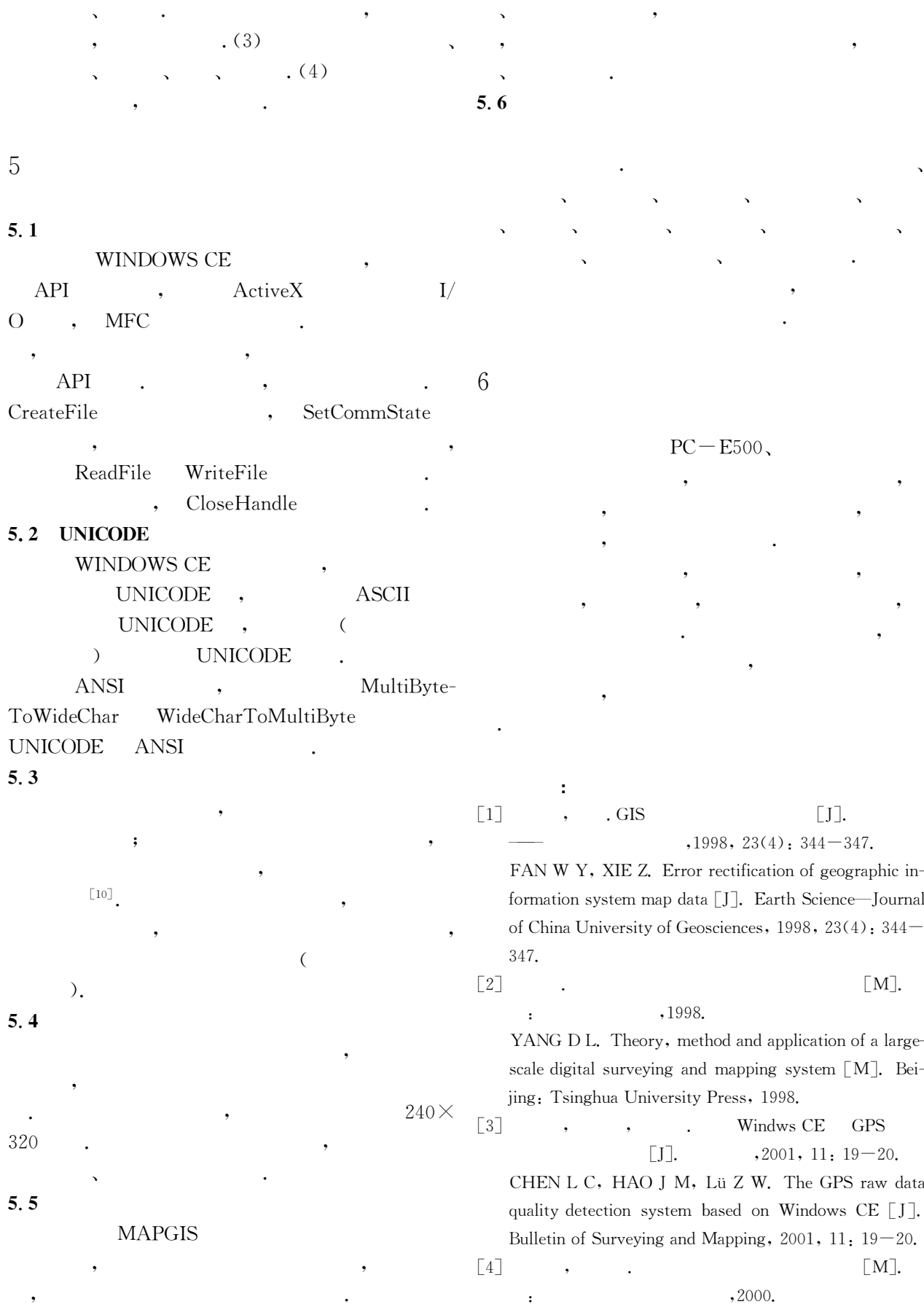

 $\ddot{\phantom{0}}$ 

 $\sqrt{3}$ 

 $\overline{\phantom{a}}$ 

 $\overline{\phantom{a}}$ 

LI  $D R$ , GUAN  $Z Q$ . The integration and realization of

space information system [M]. Wuhan: Wuhan Techni- $[J].$ cal University of Surveying and Mapping Press, 2000.  $,2001, 26(2), 201 - 204.$  $\lceil 5 \rceil$ **GIS** ZHANG X L, WANG X Q, WU C L. The dynamic da- $\lceil J \rceil$ .  $,2001, 26(6), 545 - 550.$ LIC L, ZHANG K X. study on regional multi-source geological Spatial information system based on tech- $(2); 201 - 204.$ niques of GIS [J]. Earth Science—Journal of China Uni- $\lceil 9 \rceil$  $\ddot{\phantom{a}}$ **GIS**  $\ddot{\phantom{a}}$ versity of Geosciences,  $2001, 26(6)$ :  $545 - 550$ .  $\lceil A \rceil$ , 2001 **GIS**  $\lceil C \rceil$ .  $\sqrt{s}$ . n.  $\sqrt{ }$ , 2001.  $\lceil 6 \rceil$  $\Box$  $,2000, 25(6), 579-585.$ ZHOU C H, LI J. Disquisition on metadata of geospace [J]. Earth Science-Journal of China University of Geosciences, 2000, 25(6): 579-585. GIS  $\lceil C \rceil$ . Chengdu:  $\lceil s, n \rceil$ , 2001. [7] Goggin T A. WINDOWS CE  $\lceil M \rceil$ .  $\lceil 10 \rceil$  GB/T7929-1995, 1:500 1:1000 1:2000  $, 2000.$ ,1995.  $\lceil S \rceil$ .  $\cdot$  $\ddot{\phantom{a}}$  $\cdot$ Goggin T A. A guide to the advanced development a- $GB/T$  7929 $-1995$ , Specifications for cartographic sym-

 $\lceil 8 \rceil$ 

bout WINDOWS CE  $\lceil M \rceil$ . Beijing: The Electrical Industry Press, 2000.

ta model of attribute data processing subsystem in computer aided geological map filling [J]. Earth Science-Journal of China University of Geosciences, 2001, 26

SHI W W, ZHONG E S, WANG K H, et al. The development of digital mapping system for GIS  $\lceil A \rceil$ . The collection of articles in 2001 annual meeting of Chinese

bols  $1:5001:10001:2000$  topographic maps [S]. Beijing: China Standard Press, 1995.

## Design and Realization of Digital Surveying and **Mapping of Pocket PC Based on MAPGIS**

FAN Wen-you, XU Shi-wu

(Faculty of Information Engineering, China University of Geosciences, Wuhan 430074, China)

**Abstract**: The electric notebook is often used for field surveying in survey departments. But it only records position coordinates, and cannot display any map surveyed. Now a digital surveying and mapping system of pocked PC can be used for this purpose. This paper discusses the selection of development tools, the general structure, function of the surveying and mapping system. According to the design fundamental of graphical interfaces, a large-scale software system of pocket PC is designed with data calculation, collection and management. It can record the primary data, map and attribution of the surveyed object, and can conveniently note text or content. More important, it can look over the actual landform and directly draw maps by the surveyed data without continuing to edit and draw indoors. At the same time, the paper introduces some problem of its realization in development. With the development of pocked PC hardware, a digital surveying and mapping system of pocked PC will be widely used in the map and data updating.

Key words: pocked PC; digital surveying and mapping; WINDOWS CE; MAPGIS.